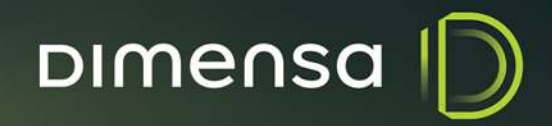

**DTFSCBCRED3-5656- INTERFACE CONTÁBIL** 

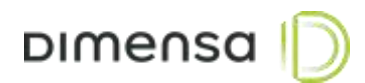

## **SUMÁRIO**

## 1. [Objetivo](#page-2-0) 3

**DIMENSA** 

## <span id="page-2-0"></span>1. Objetivo

A interface contábil atual do créditos está com problemas de performance e houve a necessidade de criarmos uma outra Interface Contábil, integração com METADADOS via banco de dados.

Houve a necessidade de criarmos views, funções e procedures no bando de dados do Metadados.

Segue logo abaixo a lista dos novos objetos com uma breve descrição:

## Visões:

Dicionário de daods contábil:

v dic ctb header -> Listar os registros referente ao cadastro das palavras contábeis que compõem o layout para o tipo de registro HEADER;

v\_dic\_ctb\_operacao -> Listar os registros referente ao cadastro das palavras contábeis que compõem o layout para o tipo de registro OPERACAO;

v dic ctb movimentacao - > Listar os registros referente ao cadastro das palavras contábeis que compõem o layout para o tipo de registro MOVIMENTACAO;

v\_dic\_ctb\_cvinc -> Listar os registros referente ao cadastro das palavras contábeis que compõem o layout para o tipo de registro CVINC;

v\_dic\_ctb\_apropriacao -> Listar os registros referente ao cadastro das palavras contábeis que compõem o layout para o tipo de registro APROPRIACAO;

v dic ctb aprord -> Listar os registros referente ao cadastro das palavras contábeis que compõem o layout para o tipo de registro APRORD;

v\_dic\_ctb\_desp\_adicion -> Listar os registros referente ao cadastro das palavras contábeis que compõem o layout para o tipo de registro DESP\_ADICION;

v\_dic\_ctb\_trailler -> Listar os registros referente ao cadastro das palavras contábeis que compõem o layout para o tipo de registro TRAILLER.

Tipos de Registros:

v t402ctbh -> Listar os dados referente ao tipo de registro HEADER;

v t402ctbo -> Listar os dados referente ao tipo de registro OPERACAO;

v t402ctbm - > Listar os dados referente ao tipo de registro MOVIMENTACAO;

v t402ctbc -> Listar os dados referente ao tipo de registro CVINC;

v\_t402ctba -> Listar os dados referente ao tipo de registro APROPRIACAO;

v t402ctbr - > Listar os dados referente ao tipo de registro APRORD;

v\_t402ctbd -> Listar os dados referente ao tipo de registro DESP\_ADICION;

v\_t402ctbt -> Listar os dados referente ao tipo de registro TRAILLER;

Funções:

f\_dic\_ctb\_header -> Retornar uma string com o dicionário contábil para o tipo de registro HEADER. Contém todas as palavras contábeis cadastradas com sua sintaxe.

f\_dic\_ctb\_operacao -> Retornar uma string com o dicionário contábil para o tipo de registro OPERACAO. Contém todas as palavras contábeis cadastradas com sua sintaxe.

f\_dic\_ctb\_movimentacao -> Retornar uma string com o dicionário contábil para o tipo de registro MOVIMENTACAO. Contém todas as palavras contábeis cadastradas com sua sintaxe. f\_dic\_ctb\_cvinc -> Retornar uma string com o dicionário contábil para o tipo de registro CVINC. Contém todas as palavras contábeis cadastradas com sua sintaxe.

f\_dic\_ctb\_apropriacao -> Retornar uma string com o dicionário contábil para o tipo de registro APROPRIACAO. Contém todas as palavras contábeis cadastradas com sua sintaxe.

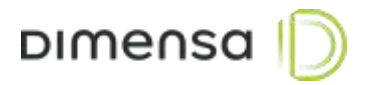

f\_dic\_ctb\_aprord -> Retornar uma string com o dicionário contábil para o tipo de registro APRORD. Contém todas as palavras contábeis cadastradas com sua sintaxe. f\_dic\_ctb\_desp\_adicion -> Retornar uma string com o dicionário contábil para o tipo de registro DESP\_ADICION. Contém todas as palavras contábeis cadastradas com sua sintaxe. f\_dic\_ctb\_trailler -> Retornar uma string com o dicionário contábil para o tipo de registro TRAILLER. Contém todas as palavras contábeis cadastradas com sua sintaxe. f\_formatar\_conteudo\_palavra -> Retornar uma string com o conteúdo da palavra formatada conforme sua sintaxe.

Procedimentos:

sp\_inserir\_registro\_metadados -> Inserir os registros metadados para todos os tipos de registros (HEADER, OPERACAO, MOVIMENTACAO, CVINC, APROPRIACAO, APRORD, DESP\_ADICION e TRAILLER) OBS: Esta procedure utiliza dois objetos que atualmente já existem na base de dados METADADOS, são eles: Função: sf\_md\_converte\_palavra Procedimento: sp\_md\_get\_definicao